**inst.eecs.berkeley.edu/~cs61c CS61C : Machine Structures**

## **Lecture 5 – Introduction to C (pt 3) C Memory Management**

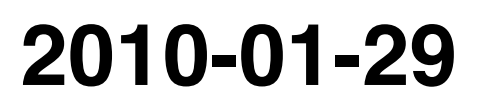

#### **Lecturer SOE Dan Garcia**

**www.cs.berkeley.edu/~ddgarcia** 

**apple.com/ipad**

**Apple's iPad, day 2** ⇒ **After the dust has settled, what do we have? Name causes chuckles & lawsuits (Fujitsu). "Haters" say nothing new, closed system.** 

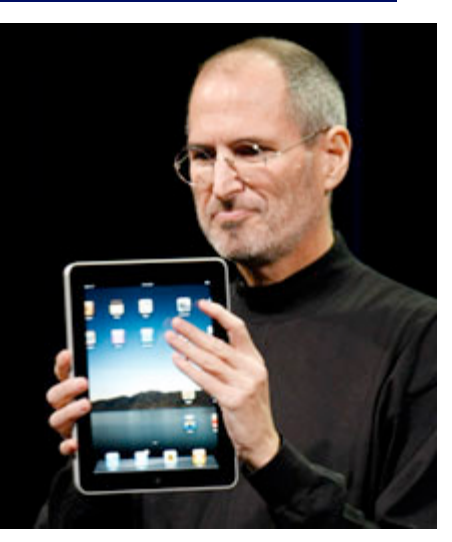

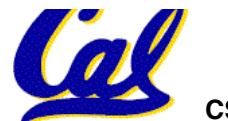

**CS61C L05 Introduction to C (pt 3) (1) Garcia, Spring 2010 © UCB**

- •**Pointers and arrays are virtually same**
- **C knows how to increment pointers**
- **C is an efficient language, with little protection**
	- **Array bounds not checked**
	- **Variables not automatically initialized**
- •**(Beware) The cost of efficiency is more overhead for the programmer.**
	- **"C gives you a lot of extra rope but be careful not to hang yourself with it!"**

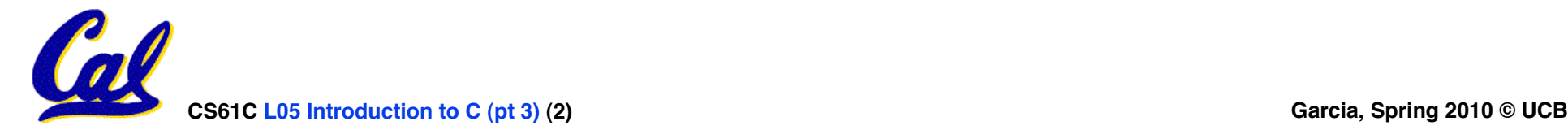

**Pointers (1/4)**

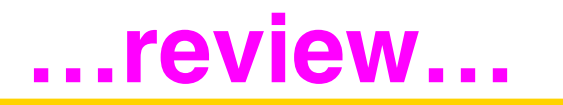

**y = 5** 

- •**Sometimes you want to have a procedure increment a variable?**
- •**What gets printed?**

**void AddOne(int x) { x = x + 1; } int y = 5; AddOne( y);**   $print(f(y = %d\sqrt{n}), y)$ ;

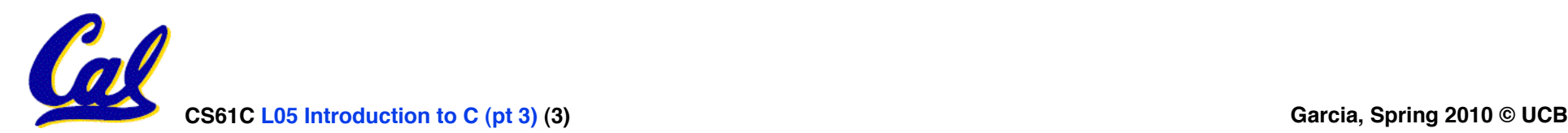

**Pointers (2/4)**

**…review…**

- •**Solved by passing in a pointer to our subroutine.**
- **Now what gets printed?**

**void AddOne(int \*p) { \*p = \*p + 1; } int y = 5; AddOne(&y); printf("y = %d\n", y); y = 6**

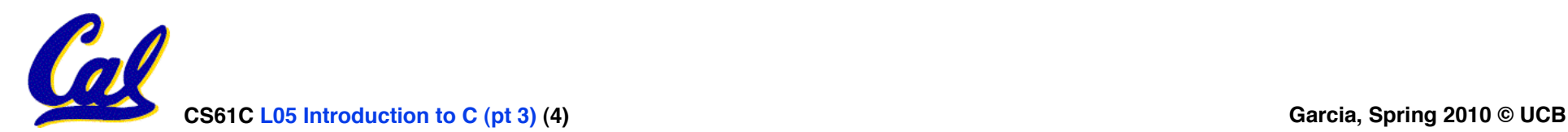

## **Pointers (3/4)**

- **But what if what you want changed is a pointer?**
- •**What gets printed?**

**void IncrementPtr(int \*p) { p = p + 1; } int A[3] = {50, 60, 70}; int \*q = A; IncrementPtr( q); printf("\*q = %d\n", \*q); \*q = 50 50 60 70 A q** 

**CS61C L05 Introduction to C (pt 3) (5) Garcia, Spring 2010 © UCB**

## **Pointers (4/4)**

- •**Solution! Pass a pointer to a pointer, declared as \*\*h**
- **Now what gets printed?**

**void IncrementPtr(int \*\*h)**   $\{ *h = *h + 1; \}$ **int A[3] = {50, 60, 70}; int \*q = A; IncrementPtr(&q);**   $printf("*q = %d\nu", *q);$ **\*q = 60 50 60 70 A q q** 

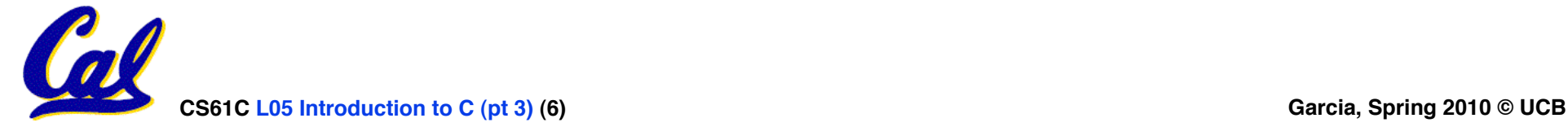

## **Dynamic Memory Allocation (1/4)**

- **C has operator sizeof() which gives size in bytes (of type or variable)**
- **Assume size of objects can be misleading and is bad style, so use sizeof(type)**
	- **Many years ago an int was 16 bits, and programs were written with this assumption.**
	- **What is the size of integers now?**
- • **"sizeof" knows the size of arrays:**

**int ar[3]; // Or: int ar[] = {54, 47, 99}**  $sizeof(ar) \Rightarrow 12$ 

• **…as well for arrays whose size is determined at run-time:**

```
int n = 3;
int ar[n]; // Or: int ar[fun_that_returns_3()];
```
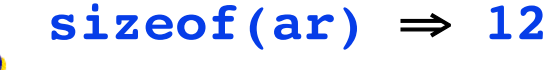

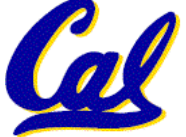

## **Dynamic Memory Allocation (2/4)**

•**To allocate room for something new to point to, use malloc() (with the help of a typecast and sizeof):**

**ptr = (int \*) malloc (sizeof(int));**

- **Now, ptr points to a space somewhere in memory of size (sizeof(int)) in bytes.**
- •**(int \*) simply tells the compiler what will go into that space (called a typecast).**
- **malloc is almost never used for 1 var**

**ptr = (int \*) malloc (n\*sizeof(int));**

• **This allocates an array of n integers.**

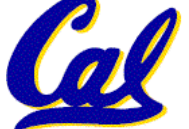

**Dynamic Memory Allocation (3/4)**

- •**Once malloc() is called, the memory location contains garbage, so don'<sup>t</sup> use it until you've set its value.**
- **After dynamically allocating space, we must dynamically free it:**

**free(ptr);**

• **Use this command to clean up.**

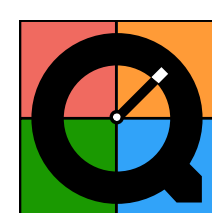

• **Even though the program frees all memory on exit (or when main returns), don't be lazy!**

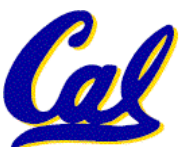

• **You never know when your main will get transformed into a subroutine!**

## **Dynamic Memory Allocation (4/4)**

- **The following two things will cause your program to crash or behave strangely later on, and cause VERY VERY hard to figure out bugs:**
	- •**free()ing the same piece of memory twice**
	- **calling free() on something you didn't get back from malloc()**
- **The runtime does not check for these mistakes**
	- **Memory allocation is so performance-critical that there just isn't time to do this**
	- **The usual result is that you corrupt the memory allocator's internal structure**

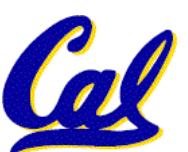

• **You won't find out until much later on, in a totally unrelated part of your code!**

## **Arrays not implemented as you'd think**

```
CS61C L05 Introdu K&R: "An array name is not a variable" Garcia, Spring 2010 © UCB
void foo() { 
 int *p, *q, x; 
 int a[4];
 p = (int *) malloc (sizeof(int)); 
 q = &x; 
 \begin{array}{l} \n *p = 1; \ // p[0] \n  would also work here \n  printf("*p:%u, p:%u, &p:%u\n", *p, p, &p);
 *q = 2; // q[0] would also work here<br>printf("*q:%u, q:%u, &q:%u\n", *q, q, &q);
 *a = 3; // a[0] would also work here
 printf("*a:%u, a:%u, &a:%u\n", *a, a, &a); 
} 
         ... ? ? ... 0 4 8 12 16 20 24 28 32 36 40 44 48 52 56 60 ...
                       p \vee p40 20 2 3 4
                                           unnamed-malloc-space
                       *p:1, p:40, &p:12 
                       *q:2, q:20, &q:16 
                       *a:3, a:24, &a:24 
                a
                24
                ?
```
## **Binky Pointer Video (thanks to NP @ SU)**

# Pointer Fun with

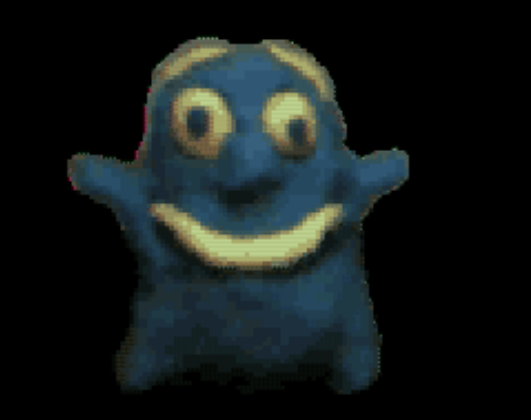

by Nick Parlante This is document 104 in the Stanford CS Education Library - please see cslibrary.stanford.edu for this video, its associated documents, and other free educational materials.

Copyright © 1999 Nick Parlante. See copyright panel for redistribution terms. Carpe Post Meridiem!

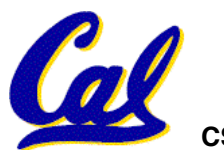

### **Kilo, Mega, Giga, Tera, Peta, Exa, Zetta, Yotta**

- **1. Kid meets giant Texas people exercising zen-like yoga. Rolf O**
- **2. Kind men give ten percent extra, zestfully, youthfully. Hava E**
- **3. Kissing Mentors Gives Testy Persistent Extremists Zealous Youthfulness. Gary M**
- **4. Kindness means giving, teaching, permeating excess zeal yourself. Hava E**
- **5. Killing messengers gives terrible people exactly zero, yo**
- **6. Kindergarten means giving teachers perfect examples (of) zeal (&) youth**
- **7. Kissing mediocre girls/guys teaches people (to) expect zero (from) you**
- **8. Kinky Mean Girls Teach Penis-Extending Zen Yoga**
- **9. Kissing Mel Gibson, Tom Petty exclaimed: "Zesty, yo!" Dan G**
- **10. Kissing me gives ten percent extra zeal & youth! Dan G (borrowing parts)**

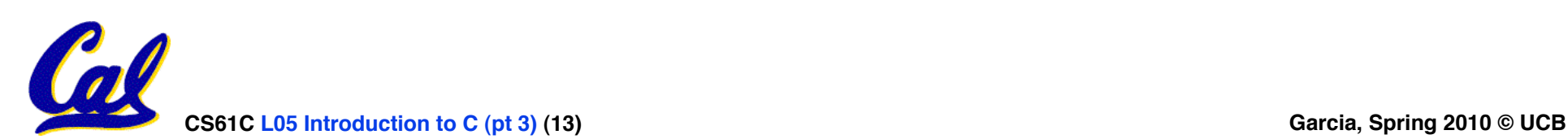

**Peer Instruction**

## **Which are guaranteed to print out 5?**

```
I: main() { 
      int *a-ptr = (int *) malloc(int);
      *a-ptr = 5;
       printf("%d", *a-ptr);
     }
II:main() {
       int *p, a = 5; 
  p = &a; ...
 \overline{7} code; a, p NEVER on LEFT of = */ printf("%d", a); 
     }
                                     I II 
                                      a)<br>b)
                                              b) - YES
                                        YES –<br>YES YES
                                         d) YES YES
                                         e) No idea
```
**CS61C L05 Introduction to C (pt 3) (14) Garcia, Spring 2010 © UCB**

## **"And in Conclusion…"**

- **Use handles to change pointers**
- **Create abstractions with structures**
- **Dynamically allocated heap memory must be manually deallocated in C.**
	- **Use malloc() and free() to allocate and deallocate memory from heap.**

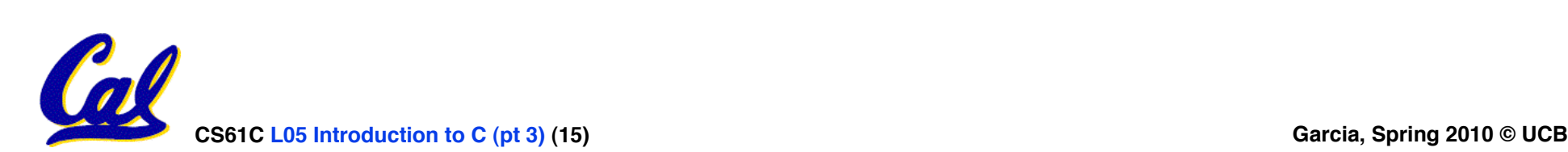

## **Reference slides**

## **You ARE responsible for the material on these slides (they're**  anyway) ; we've moved them to **the end and off-stage to give more breathing room to lecture!**

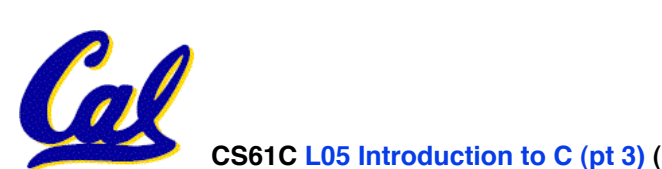

**CS61C L05 Introduction to C (pt 3) (16) Garcia, Spring 2010 © UCB**

**C structures : Overview**

- **A struct is a data structure composed from simpler data types.**
	- **Like a class in Java/C++ but without methods or inheritance.**

```
struct point { /* type definition */ int x; 
      int y; 
};
```

```
void PrintPoint(struct point p) 
{ 
As always in C, the argument is passed by "value" – a copy is made. printf("(%d,%d)", p.x, p.y); 
}
```

```
struct point p1 = \{0, 10\}; /* x=0, y=10 */
```

```
PrintPoint(p1);
```
## **C structures: Pointers to them**

- **Usually, more efficient to pass a pointer to the struct.**
- •**The C arrow operator (->) dereferences and extracts a structure field with a single operator.**
- •**The following are equivalent:**

**struct point \*p; /\*** *code to assign to pointer \*/* **printf("x is %d\n", (\*p).x); printf("x is %d\n", p->x);** 

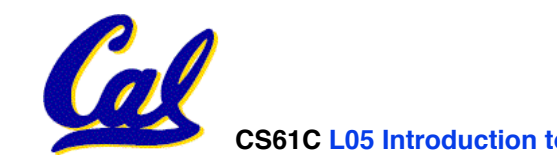

**How big are structs?**

- **Recall C operator sizeof() which gives size in bytes (of type or variable)**
- **How big is sizeof(p)?**

```
 struct p { 
   char x; 
   int y; 
};
```
- **5 bytes? 8 bytes?**
- **Compiler may word align integer y**

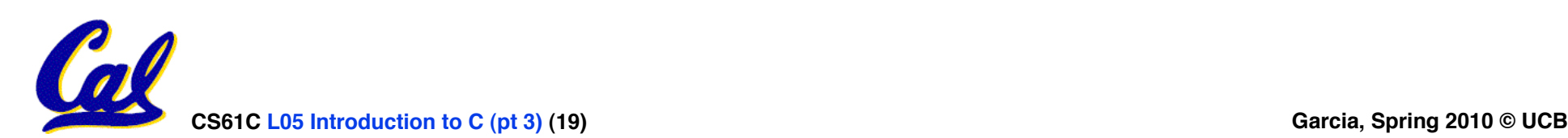

•**Let's look at an example of using structures, pointers, malloc(), and free() to implement a linked list of strings.**

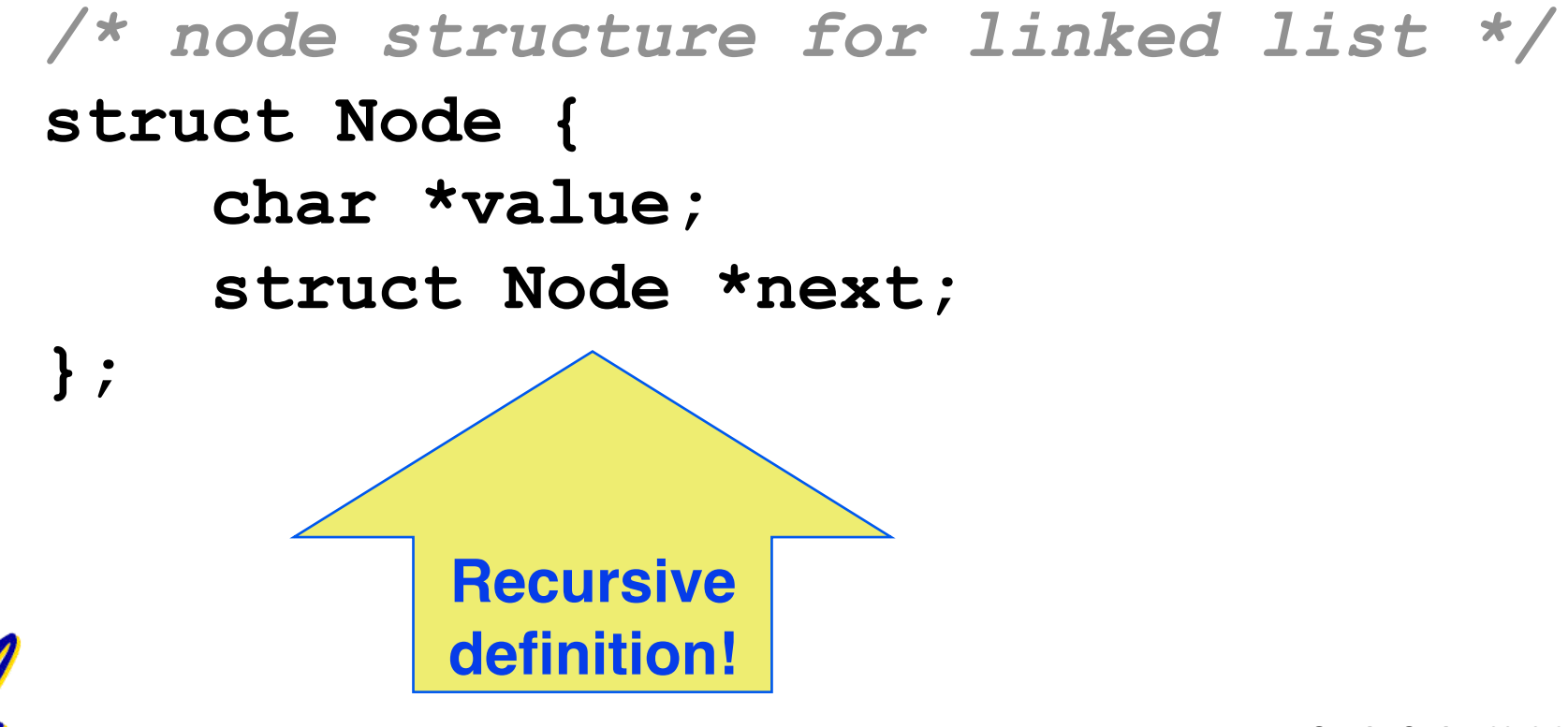

## **typedef simplifies the code**

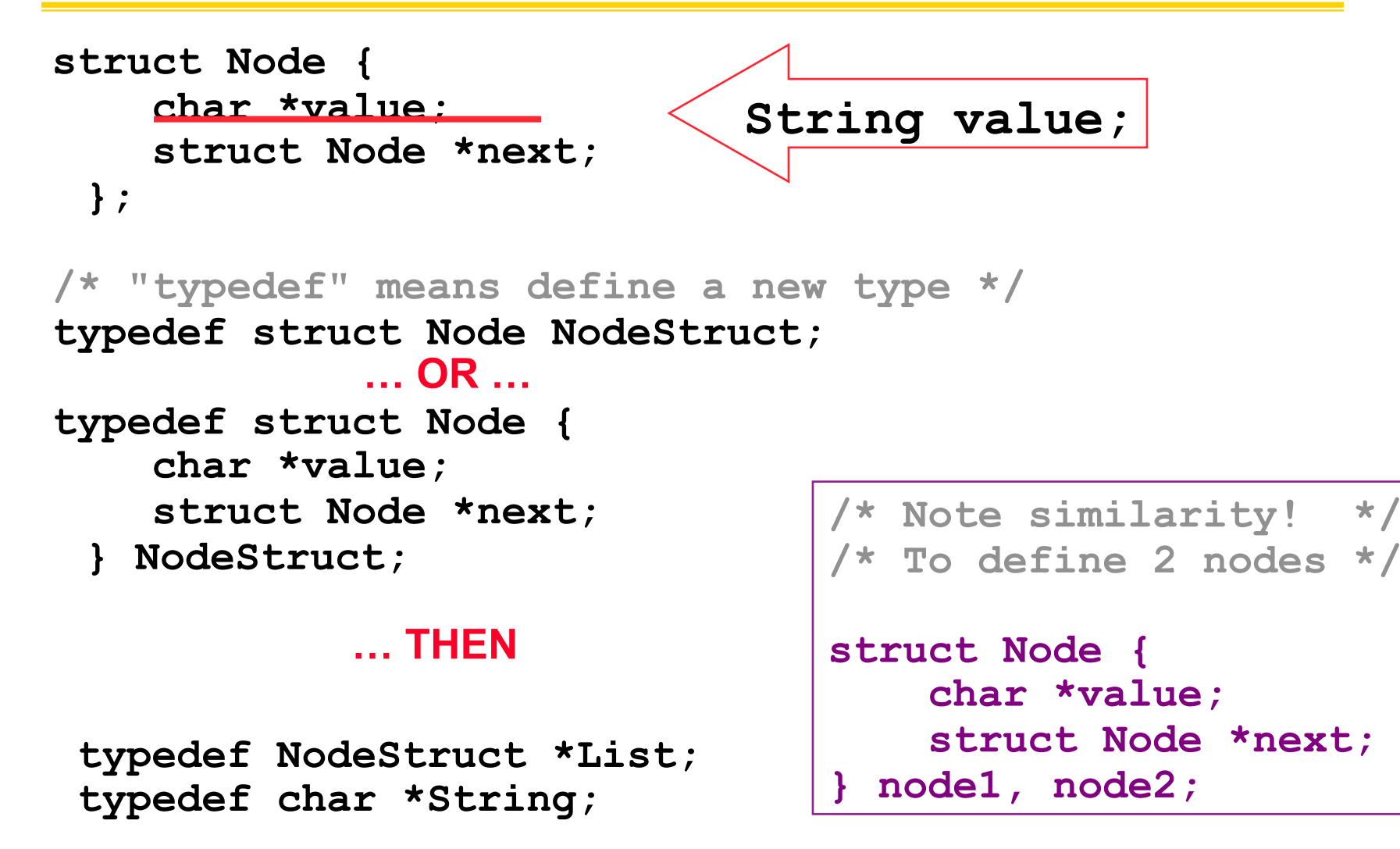

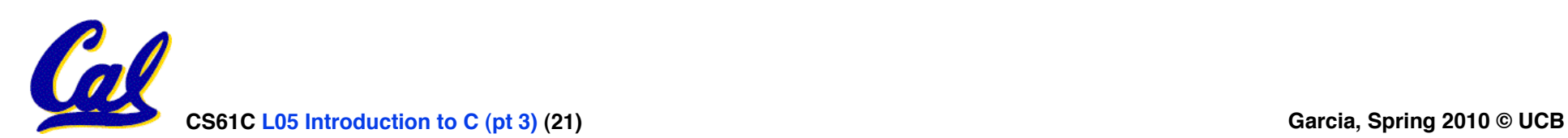

```
/* Add a string to an existing list */ 
List cons(String s, List list) 
{ 
   List node = (List) malloc(sizeof(NodeStruct)); 
   node->value = (String) malloc (strlen(s) + 1); 
   strcpy(node->value, s); 
   node->next = list; 
   return node; 
} 
{
    String s1 = "abc", s2 = "cde"; 
    List theList = NULL; 
    theList = cons(s2, theList); 
    theList = cons(s1, theList);
/* or, just like (cons s1 (cons s2 nil)) */ 
    theList = cons(s1, cons(s2, NULL));
```
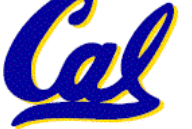

```
/* Add a string to an existing list, 2nd call */ 
List cons(String s, List list) 
{ 
  List node = (List) malloc(sizeof(NodeStruct));
   node->value = (String) malloc (strlen(s) + 1); 
   strcpy(node->value, s); 
   node->next = list; 
   return node; 
}
```
node:

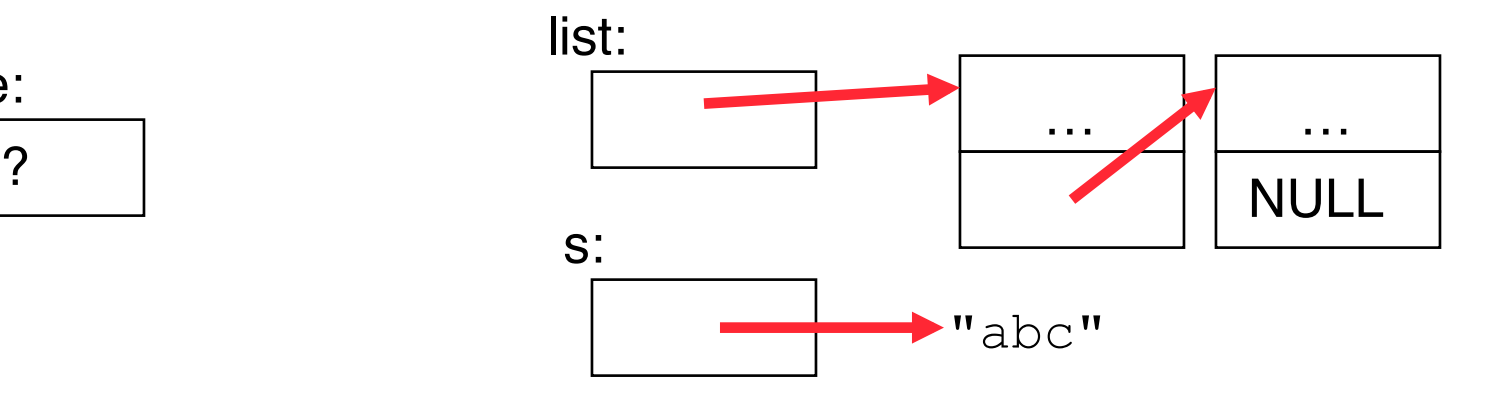

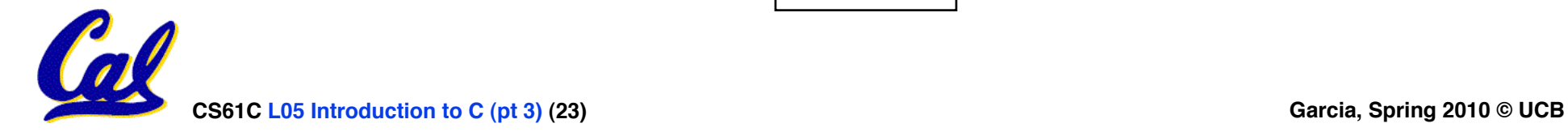

```
/* Add a string to an existing list, 2nd call */ 
List cons(String s, List list) 
{ 
  List node = (List) malloc(sizeof(NodeStruct));
   node->value = (String) malloc (strlen(s) + 1); 
   strcpy(node->value, s); 
   node->next = list; 
   return node; 
}
```
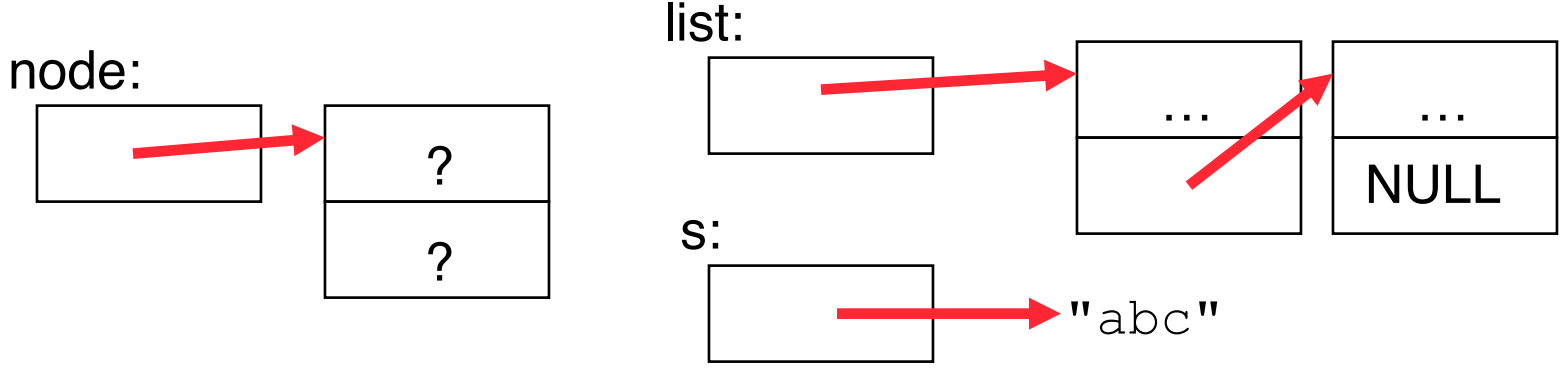

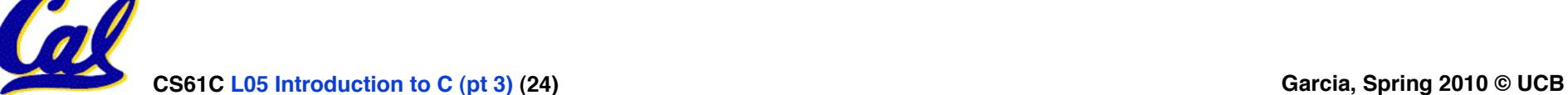

```
/* Add a string to an existing list, 2nd call */ 
List cons(String s, List list) 
{ 
  List node = (List) malloc(sizeof(NodeStruct));
   node->value = (String) malloc (strlen(s) + 1); 
   strcpy(node->value, s); 
   node->next = list; 
   return node; 
}
```
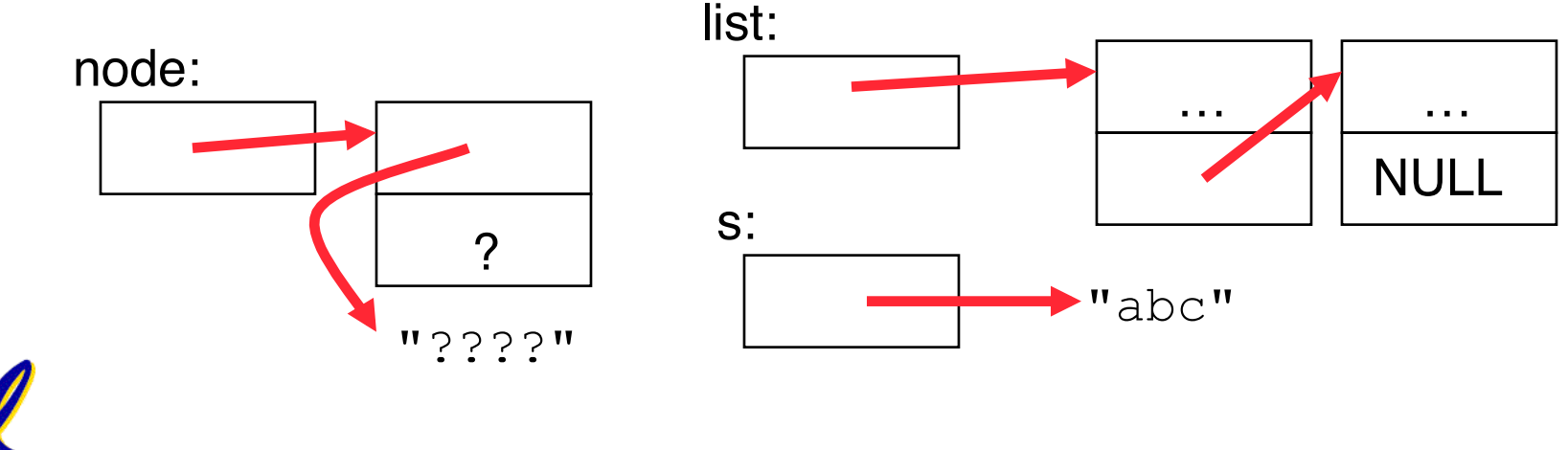

**CS61C L05 Introduction to C (pt 3) (25) Garcia, Spring 2010 © UCB**

```
/* Add a string to an existing list, 2nd call */ 
List cons(String s, List list) 
{ 
  List node = (List) malloc(sizeof(NodeStruct));
   node->value = (String) malloc (strlen(s) + 1); 
   strcpy(node->value, s);
   node->next = list; 
   return node; 
}
```
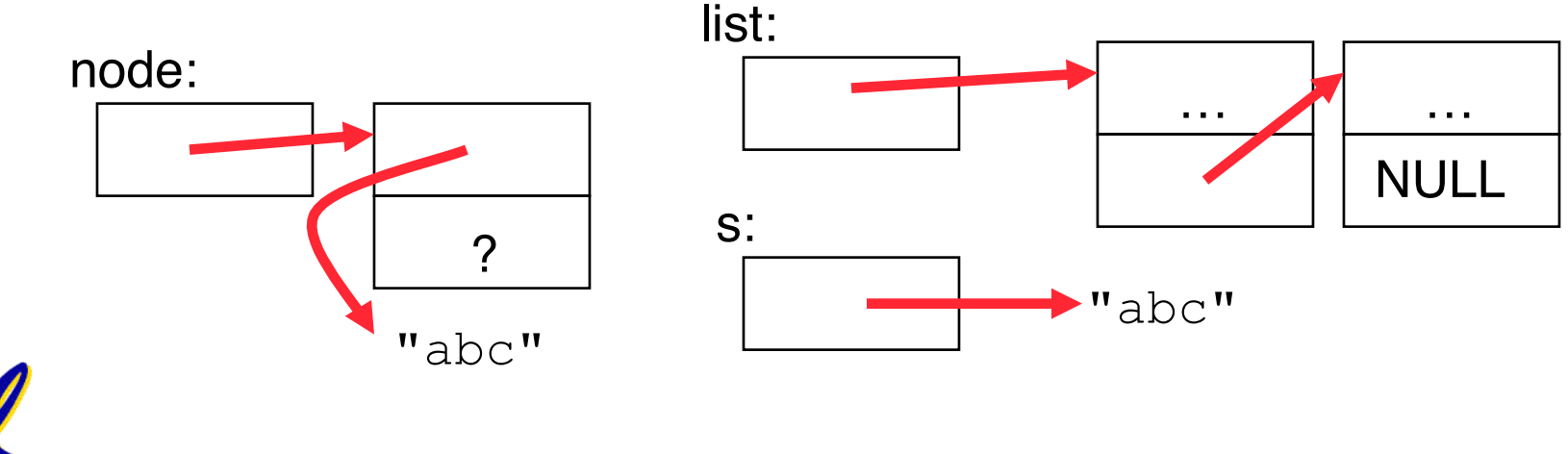

**CS61C L05 Introduction to C (pt 3) (26) Garcia, Spring 2010 © UCB**

```
/* Add a string to an existing list, 2nd call */ 
List cons(String s, List list) 
{ 
  List node = (List) malloc(sizeof(NodeStruct));
   node->value = (String) malloc (strlen(s) + 1); 
   strcpy(node->value, s); 
   node->next = list;
   return node; 
}
```
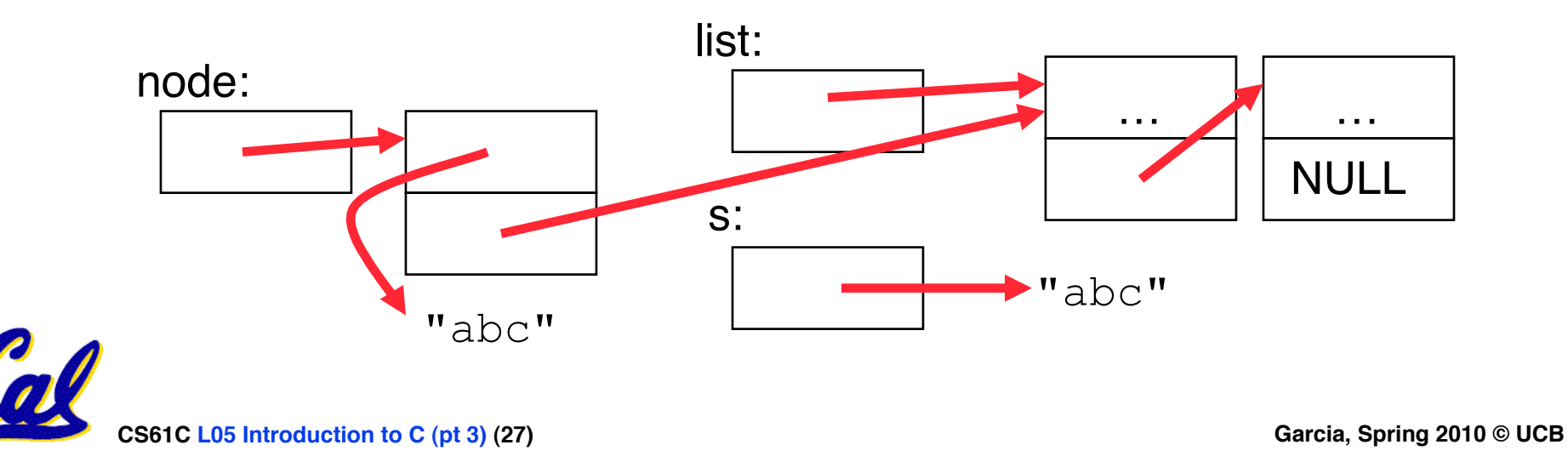

```
/* Add a string to an existing list, 2nd call */ 
List cons(String s, List list) 
{ 
  List node = (List) malloc(sizeof(NodeStruct));
   node->value = (String) malloc (strlen(s) + 1); 
   strcpy(node->value, s); 
   node->next = list; 
   return node;
}
```
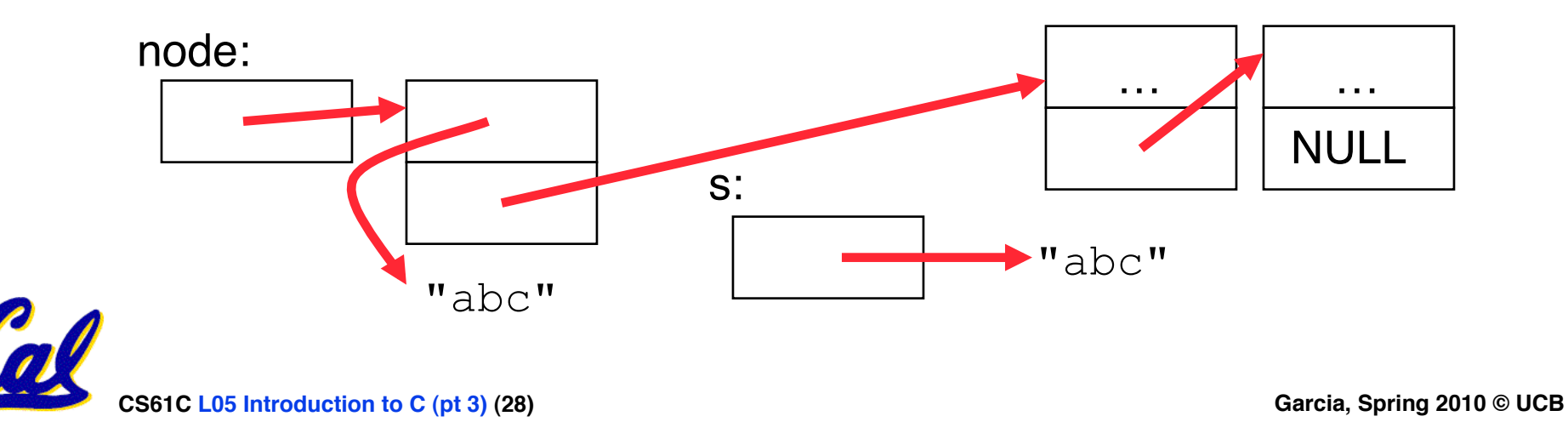